## **How to use:**

- **Print and laminate first pages (locations)**
- **Attach velcro**
- **Print, laminate, and cut last pages (community helpers)**
- **Attach velcro**
- **Ask clients to match the community helper to the location!**

Behaviorfy

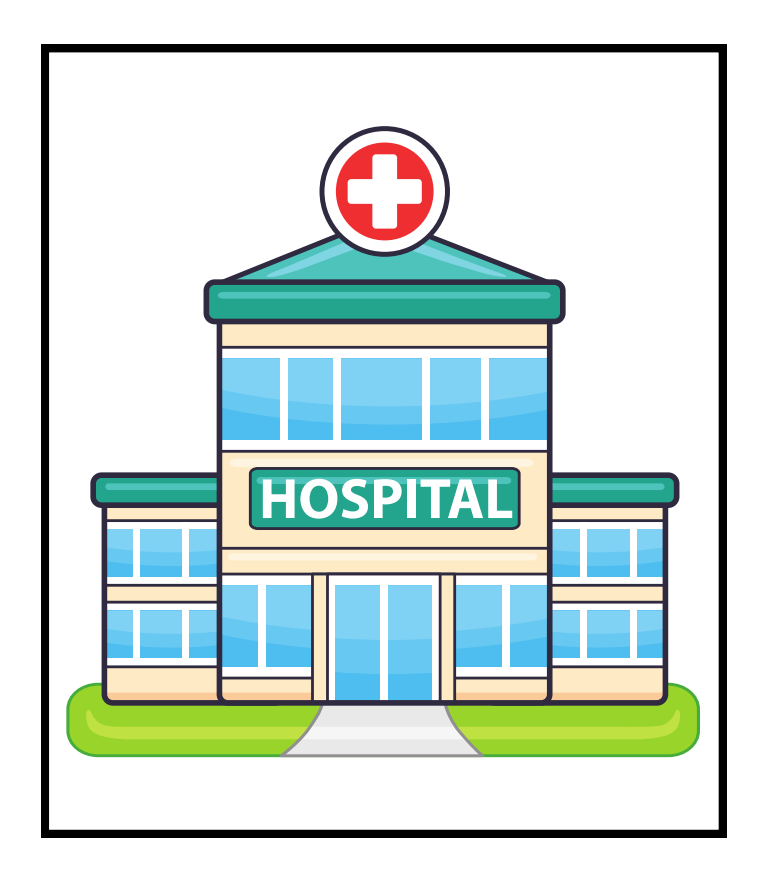

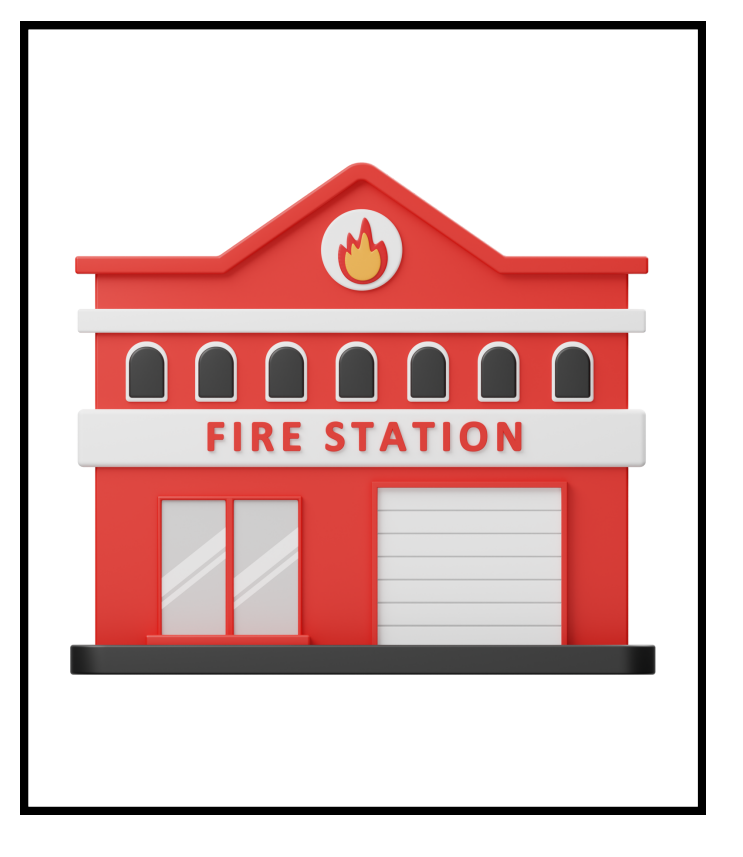

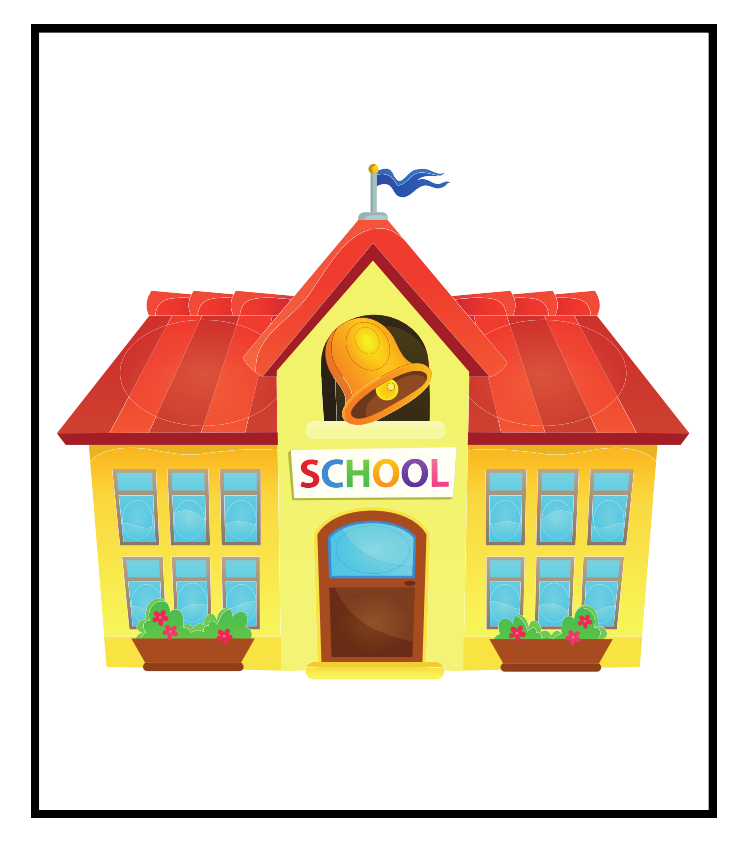

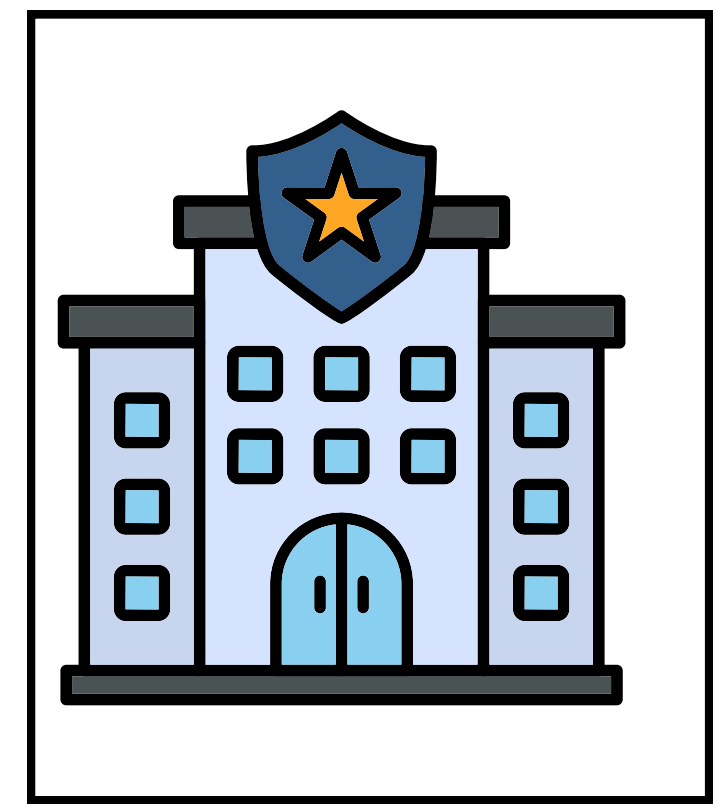

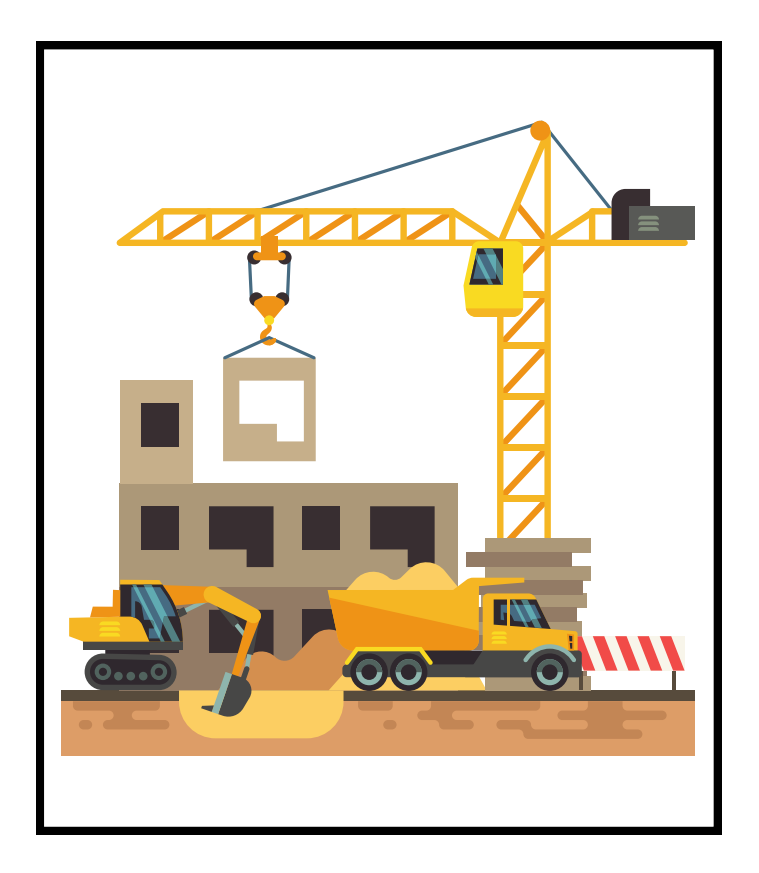

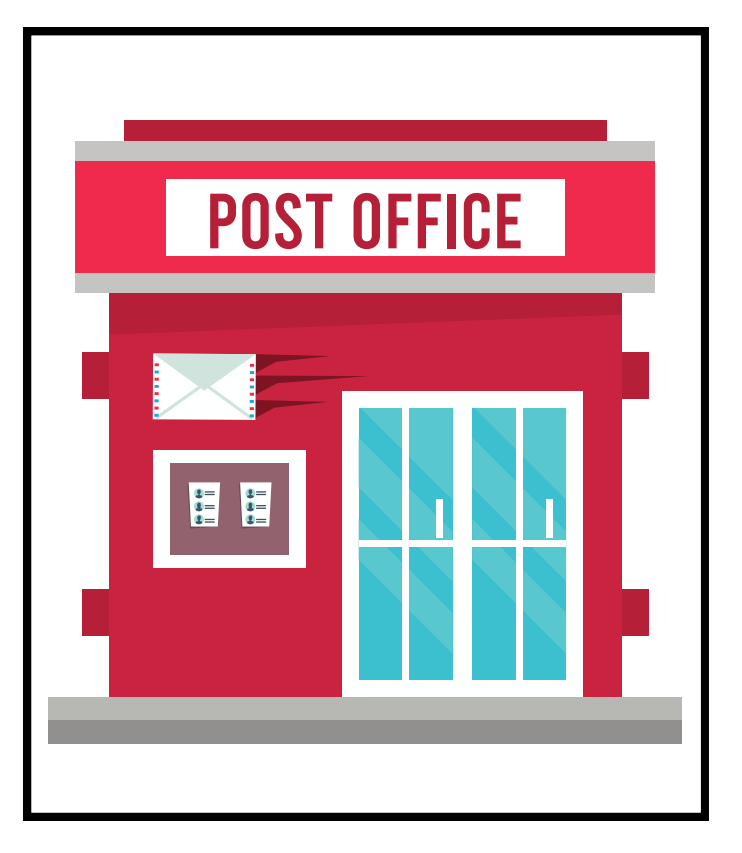

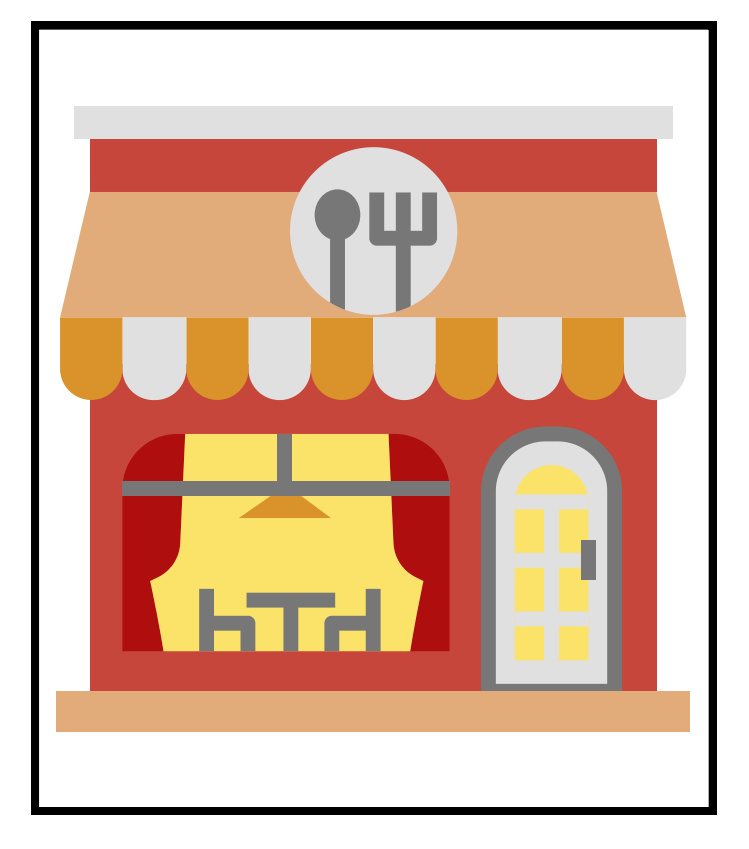

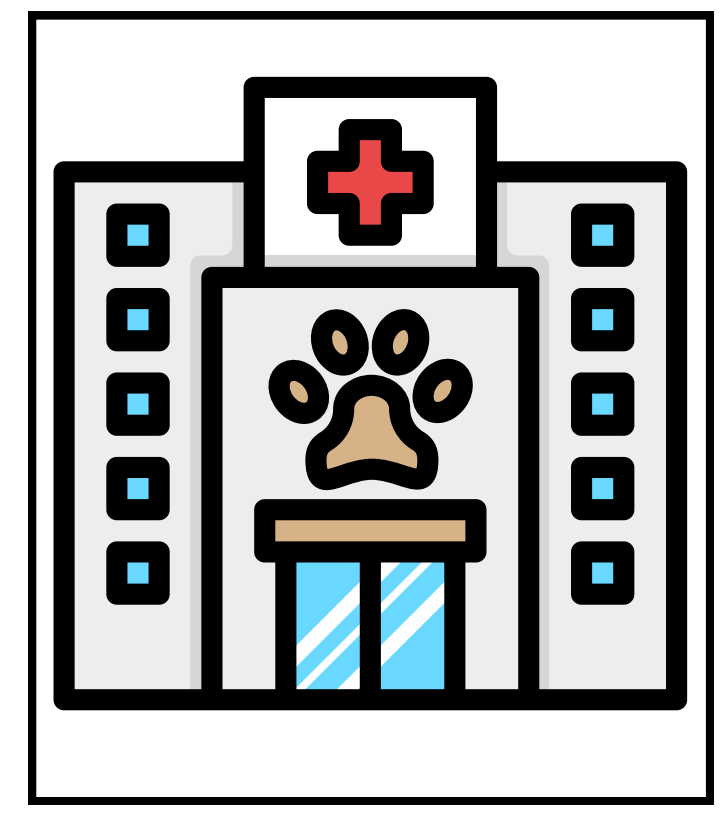

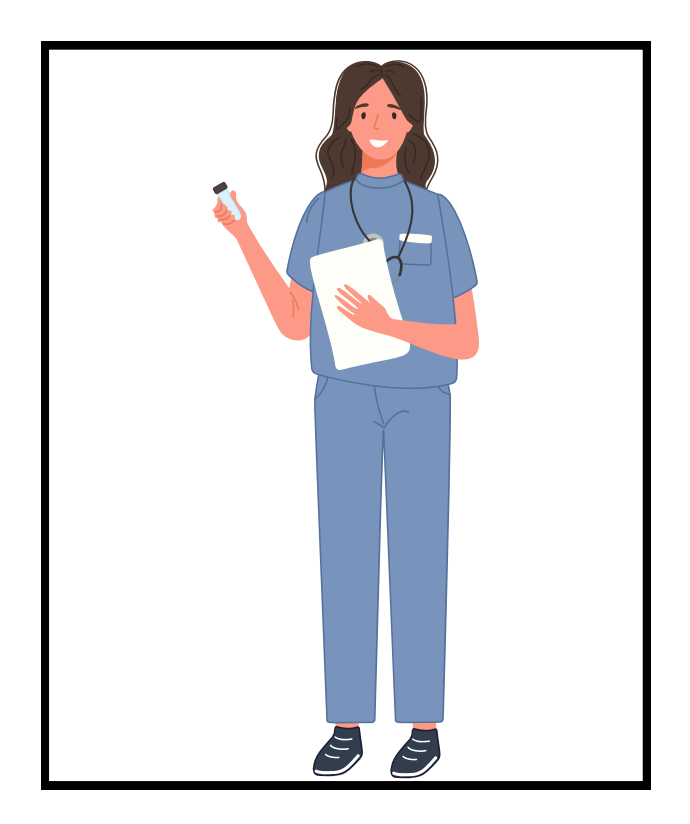

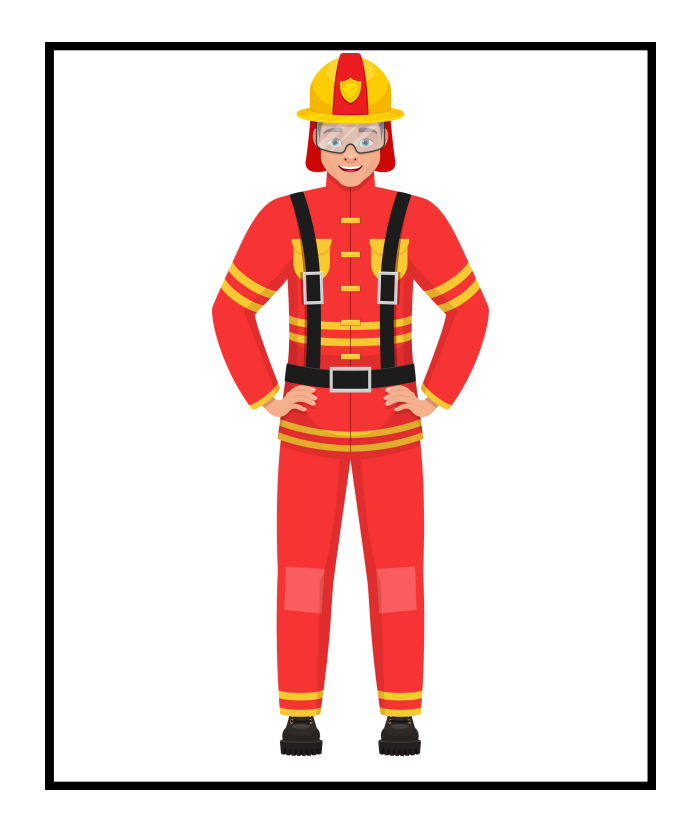

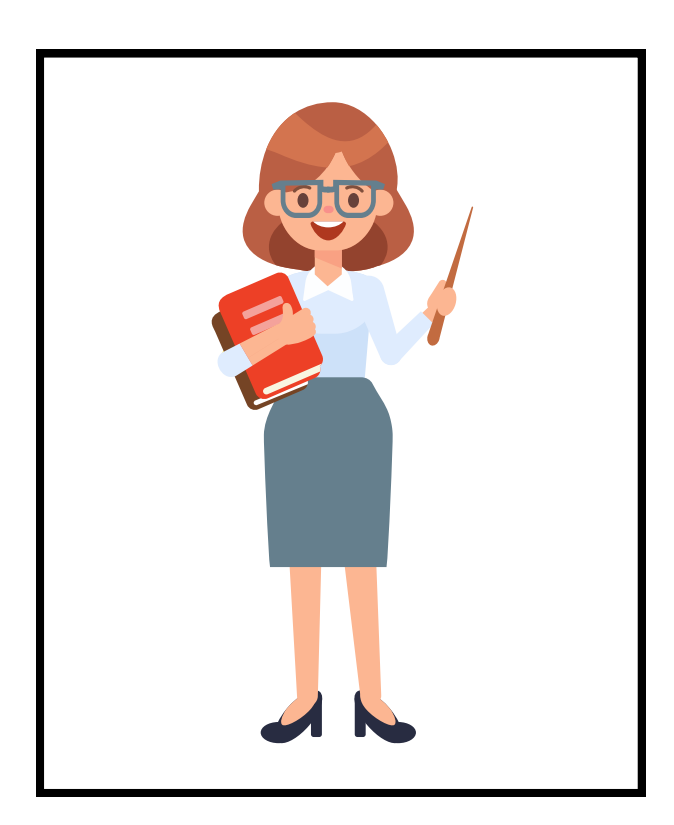

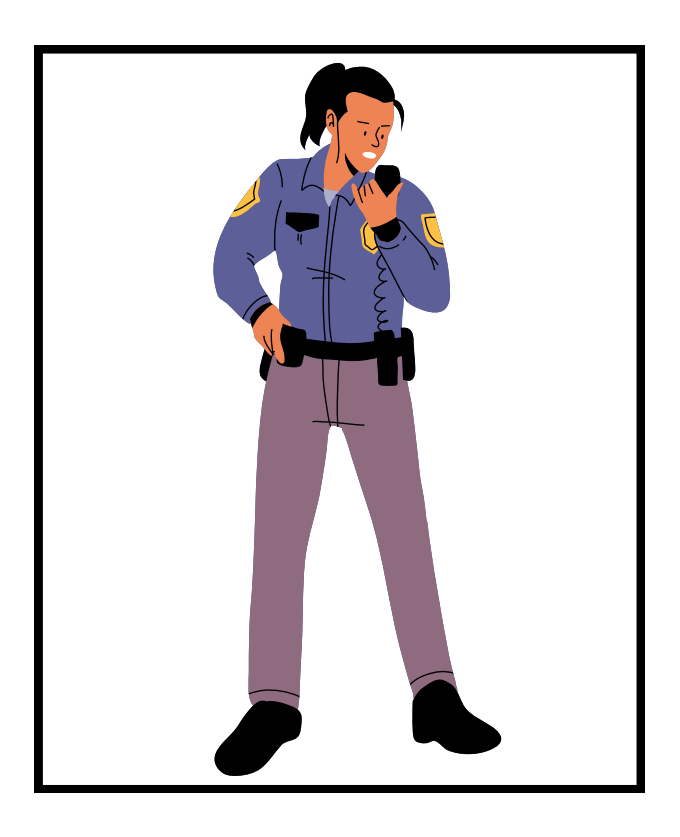

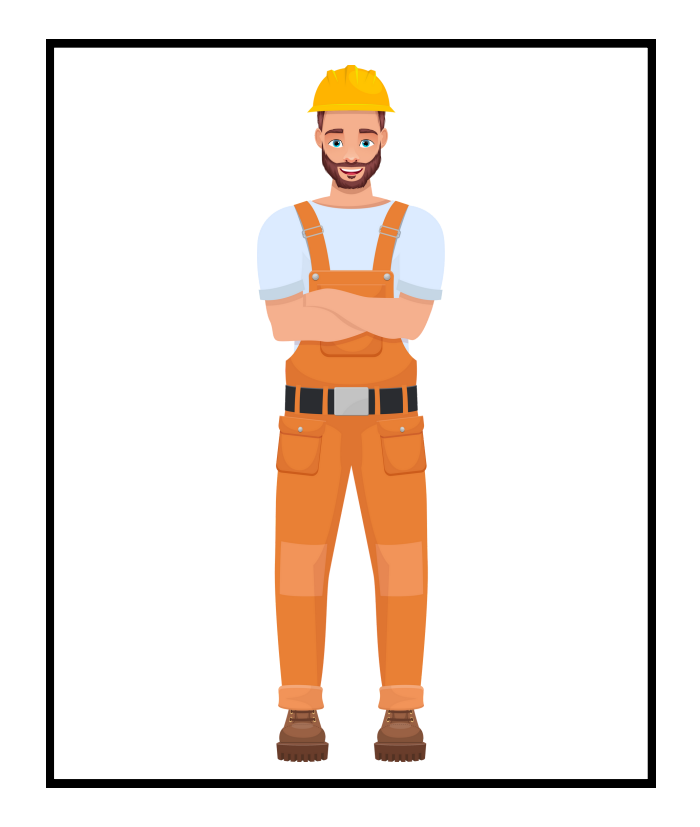

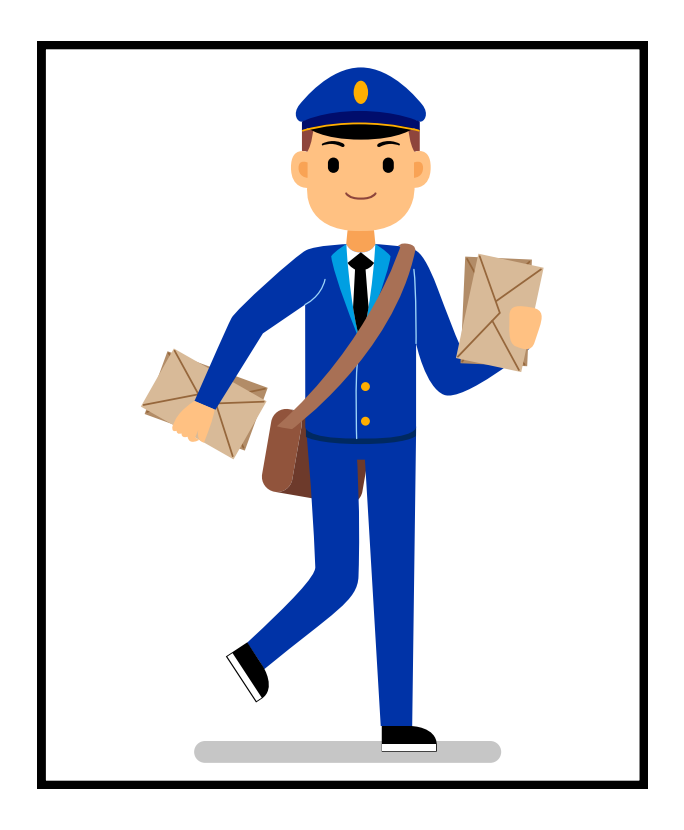

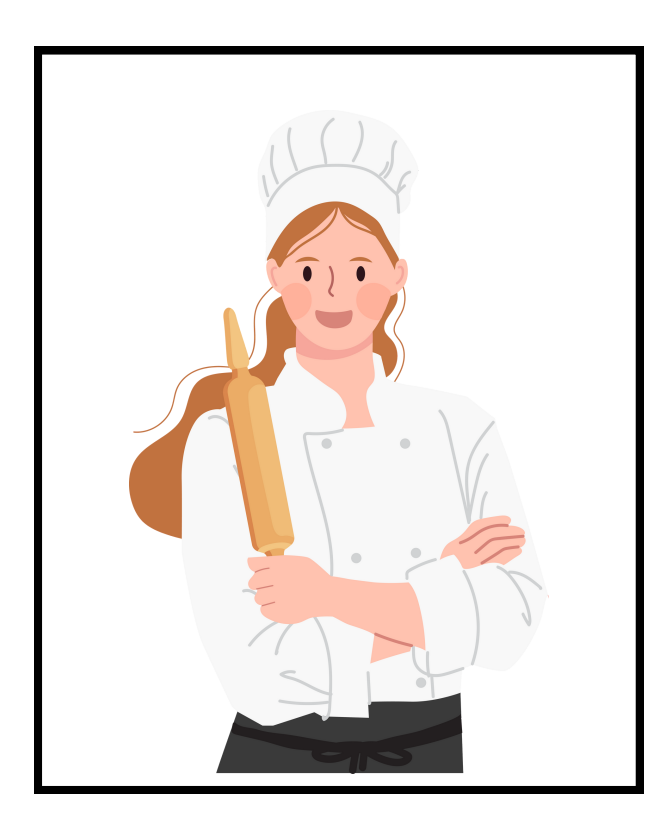

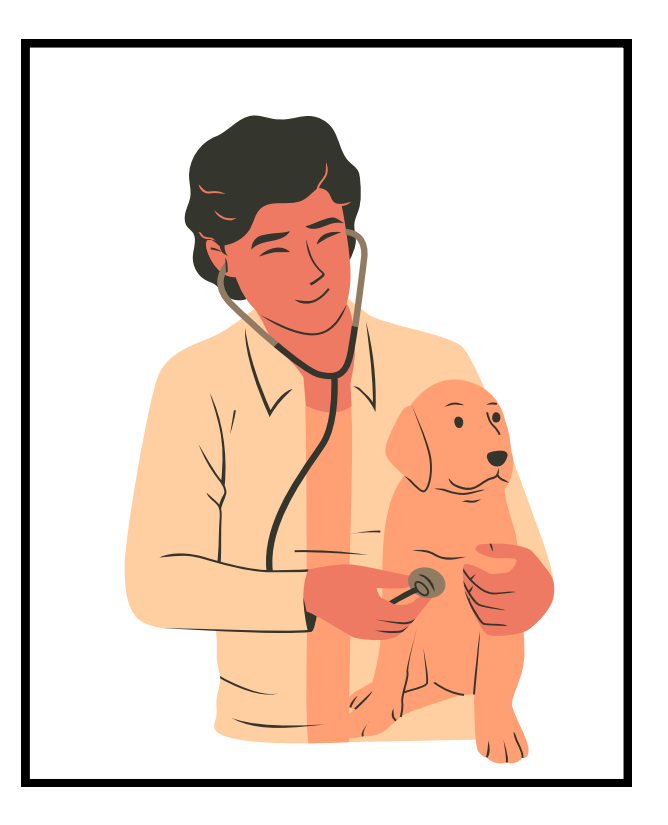